# Package 'interp'

January 9, 2020

<span id="page-0-0"></span>Type Package

Title Interpolation Methods

Version 1.0-33

Date 2020-01-07

Maintainer Albrecht Gebhardt <albrecht.gebhardt@aau.at>

Description Bivariate data interpolation on regular and irregular grids, either linear or using splines are the main part of this package. It is intended to provide FOSS replacement functions for the ACM licensed akima::interp and tripack::tri.mesh functions. Currently the piecewise linear interpolation part of akima::interp (and also akima::interpp) is implemented in interp::interp, this corresponds to the call akima::interp(..., linear=TRUE) which is the default setting and covers most of akima::interp use cases in depending packages. A re-implementation of Akimas spline interpolation (akima::interp(..., linear=FALSE)) is currently under development and will complete this package in a later version. Estimators for partial derivatives are already available, these are a prerequisite for the spline interpolation. The basic part is currently a GPLed triangulation algorithm (sweep hull algorithm by David Sinclair) providing the starting point for the piecewise linear interpolator. As side effect this algorithm is also used to provide replacements for the basic functions of the tripack package which also suffer from the ACM restrictions. All functions are designed to be backward compatible with their akima / tripack counterparts.

License GPL  $(>= 2)$ 

**Imports** Rcpp  $(>= 0.12.9)$ , deldir

Suggests sp, Deriv

LinkingTo Rcpp, RcppEigen

NeedsCompilation yes

Author Albrecht Gebhardt [aut, cre, cph] (...), Roger Bivand [aut], David Sinclair [aut, cph]

Repository CRAN

Date/Publication 2020-01-08 23:01:13 UTC

# R topics documented:

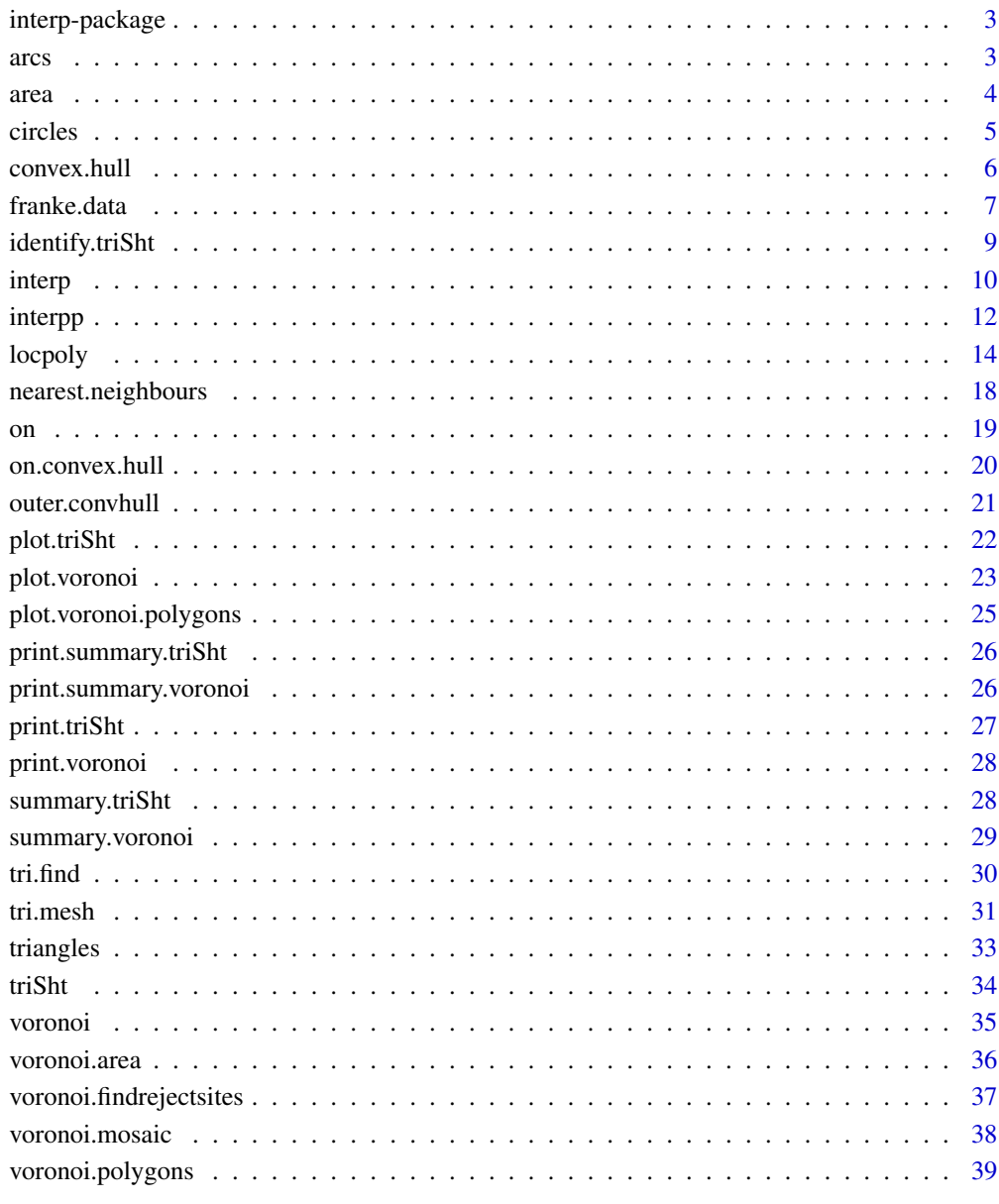

<span id="page-2-0"></span>

#### Description

Interpolation of z values given regular or irregular gridded data sets containing coordinates  $(x_i, y_i)$ and function values  $z_i$  is (will be) available through this package. As this interpolation is (for the irregular gridded data case) based on trianglation of the data locations also triangulation functions are implemented. Moreover the (not yet finished) spline interpolation needs estimators for partial derivates, these are also made available to the end user for direct use.

#### Details

The interpolation use can be divided by the used method into piecewise linear (finished in 1\_0.27) and spline (not yet finished) interpolation and by input and output settings into gridded and pointwise setups.

### Note

This package is a FOSS replacement for the ACM licensed packages akima and tripack. The function calls are backward compatible.

### Author(s)

Albrecht Gebhardt <albrecht.gebhardt@aau.at>, Roger Bivand <roger.bivand@nhh.no>

Maintainer: Albrecht Gebhardt <albrecht.gebhardt@aau.at>

#### See Also

[interp](#page-9-1), [tri.mesh](#page-30-1), [voronoi.mosaic](#page-37-1), [locpoly](#page-13-1)

<span id="page-2-1"></span>arcs *Extract a list of arcs from a triangulation object.*

#### Description

This function extracts a list of arcs from a triangulation object created by tri.mesh.

#### Usage

```
arcs(tri.obj)
```
#### Arguments

tri.obj object of class [triSht](#page-33-1)

### <span id="page-3-0"></span>Details

This function acesses the arcs component of a triangulation object returned by [tri.mesh](#page-30-1) and extracts the arcs contained in this triangulation. This is e.g. used for plotting.

#### Value

A matrix with two columns "from" and "to" containing the indices of points connected by the arc with the corresponding row index.

#### Author(s)

Albrecht Gebhardt <albrecht.gebhardt@aau.at>, Roger Bivand <roger.bivand@nhh.no>

#### See Also

[triSht](#page-33-1), [triangles](#page-32-1), [area](#page-3-1)

### Examples

```
data(franke)
tr <- tri.mesh(franke$ds3)
arcs(tr)
```
<span id="page-3-1"></span>area *Extract a list of triangle areas from a triangulation object.*

#### Description

This function returns a list containing the areas of each triangle of a triangulation object created by tri.mesh.

#### Usage

area(tri.obj)

### Arguments

tri.obj object of class [triSht](#page-33-1)

### Details

This function acesses the cclist component of a triangulation object returned by [tri.mesh](#page-30-1) and extracts the areas of the triangles contained in this triangulation.

### Value

A vector containing the area values.

#### <span id="page-4-0"></span>circles 5

### Author(s)

Albrecht Gebhardt <albrecht.gebhardt@aau.at>, Roger Bivand <roger.bivand@nhh.no>

### See Also

[triSht](#page-33-1), [triangles](#page-32-1), [arcs](#page-2-1)

### Examples

```
data(franke)
tr <- tri.mesh(franke$ds3)
area(tr)
```
#### circles *Add circles to a plot*

### **Description**

This function plots circles at given locations with given radii.

#### Usage

 $circles(x, y, r, ...)$ 

#### Arguments

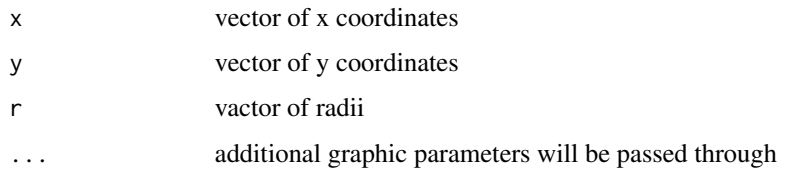

#### Note

This function needs a previous plot where it adds the circles.

This function was earlier used in package tripack.

#### Author(s)

Albrecht Gebhardt <albrecht.gebhardt@aau.at>, Roger Bivand <roger.bivand@nhh.no>

### See Also

[lines](#page-0-0), [points](#page-0-0)

### Examples

```
x<-rnorm(10)
y<-rnorm(10)
r<-runif(10,0,0.5)
plot(x,y, xlim=c(-3,3), ylim=c(-3,3), pch="+")
circles(x,y,r)
```
<span id="page-5-1"></span>convex.hull *Return the convex hull of a triangulation object*

### Description

Given a triangulation  $tri.$  obj of n points in the plane, this subroutine returns two vectors containing the coordinates of the nodes on the boundary of the convex hull.

### Usage

convex.hull(tri.obj, plot.it=FALSE, add=FALSE,...)

### Arguments

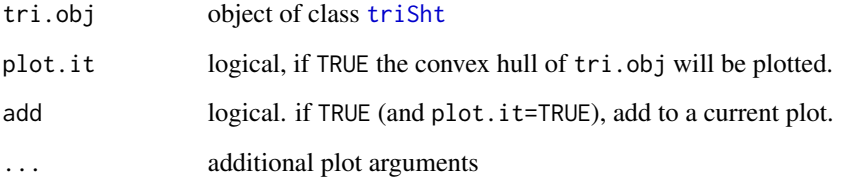

#### Value

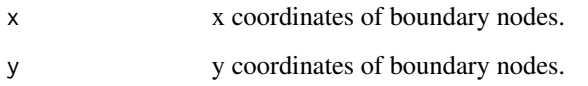

### Author(s)

Albrecht Gebhardt <albrecht.gebhardt@aau.at>, Roger Bivand <roger.bivand@nhh.no>

### See Also

[triSht](#page-33-1), [print.triSht](#page-26-1), [plot.triSht](#page-21-1), [summary.triSht](#page-27-1), [triangles](#page-32-1).

<span id="page-5-0"></span>

#### <span id="page-6-0"></span>franke.data 7

### Examples

```
## random points:
rand.tr<-tri.mesh(runif(10),runif(10))
plot(rand.tr)
rand.ch<-convex.hull(rand.tr, plot.it=TRUE, add=TRUE, col="red")
## use a part of the quakes data set:
data(quakes)
quakes.part<-quakes[(quakes[,1]<=-17 & quakes[,1]>=-19.0 &
                     quakes[,2]<=182.0 & quakes[,2]>=180.0),]
quakes.tri<-tri.mesh(quakes.part$lon, quakes.part$lat, duplicate="remove")
plot(quakes.tri)
convex.hull(quakes.tri, plot.it=TRUE, add=TRUE, col="red")
```
franke.data *Test datasets from Franke for interpolation of scattered data*

### Description

franke.data generates the test datasets from Franke, 1979, see references.

### Usage

franke.data(fn = 1, ds = 1, data) franke.fn(x,  $y$ , fn = 1)

### Arguments

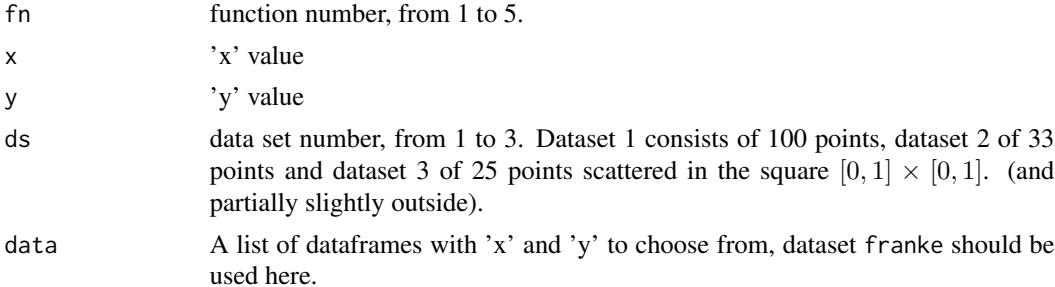

#### Details

These datasets are mentioned in Akima, (1996) as a testbed for the irregular scattered data interpolator.

Franke used the five functions:

$$
0.75e^{-\frac{(9x-2)^2+(9y-2)^2}{4}} + 0.75e^{-\frac{(9x+1)^2}{49}-\frac{9y+1}{10}} + 0.5e^{-\frac{(9x-7)^2+(9y-3)^2}{4}} - 0.2e^{-((9x-4)^2-(9y-7)^2)}
$$

$$
\frac{\tanh(9y-9x)+1}{9}
$$

<span id="page-7-0"></span>
$$
\frac{1.25 + \cos(5.4y)}{6(1 + (3x - 1)^2)}
$$

$$
e^{-\frac{81((x - 0.5)^2 + \frac{(y - 0.5)^2}{16})}{3}}
$$

$$
e^{-\frac{81((x - 0.5)^2 + \frac{(y - 0.5)^2}{4})}{3}}
$$

$$
\frac{\sqrt{64 - 81((x - 0.5)^2 + (y - 0.5)^2)}}{9} - 0.5
$$

and evaluated them on different more or less dense grids over  $[0, 1] \times [0, 1]$ .

### Value

A data frame with components

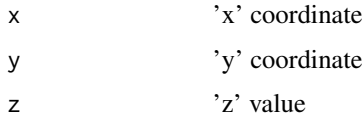

#### **Note**

The datasets have to be generated via franke.data before use, the dataset franke only contains a list of 3 dataframes of 'x' and 'y' coordinates for the above mentioned irregular grids. Do not forget to load the franke dataset first.

The 'x' and 'y' values have been taken from Akima (1996).

#### Author(s)

Albrecht Gebhardt <albrecht.gebhardt@aau.at>, Roger Bivand <roger.bivand@nhh.no>

#### References

FRANKE, R., (1979). A critical comparison of some methods for interpolation of scattered data. Tech. Rep. NPS-53-79-003, Dept. of Mathematics, Naval Postgraduate School, Monterey, Calif.

Akima, H. (1996). Algorithm 761: scattered-data surface fitting that has the accuracy of a cubic polynomial. ACM Transactions on Mathematical Software 22, 362–371.

#### See Also

[interp](#page-9-1)

### <span id="page-8-0"></span>identify.triSht 9

### Examples

```
## generate Frankes data set for function 2 and dataset 3:
data(franke)
F23 <- franke.data(2,3,franke)
str(F23)
```
identify.triSht *Identify points in a triangulation plot*

#### Description

Identify points in a plot of "x" with its coordinates. The plot of "x" must be generated with plot.tri.

### Usage

## S3 method for class 'triSht' identify(x,...)

### Arguments

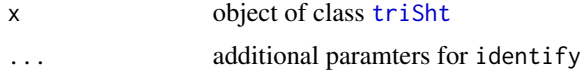

#### Value

an integer vector containing the indexes of the identified points.

#### Author(s)

Albrecht Gebhardt <albrecht.gebhardt@aau.at>, Roger Bivand <roger.bivand@nhh.no>

### See Also

[triSht](#page-33-1), [print.triSht](#page-26-1), [plot.triSht](#page-21-1), [summary.triSht](#page-27-1)

```
## Not run:
data(franke)
tr <- tri.mesh(franke$ds3$x, franke$ds3$y)
plot(tr)
identify(tr)
```
<span id="page-9-1"></span><span id="page-9-0"></span>

### Description

This function currently implements piecewise linear interpolation (=barycentric interpolation).

#### Usage

```
interp(x, y = NULL, z, xo = seq(min(x), max(x), length = nx),yo = seq(min(y), max(y), length = ny),linear = (method == "linear"), extrap = FALSE,
      duplicate = "error", dupfun = NULL,
      nx = 40, ny = 40, input="points", output = "grid",method = "linear", deltri = "shull")
```
### Arguments

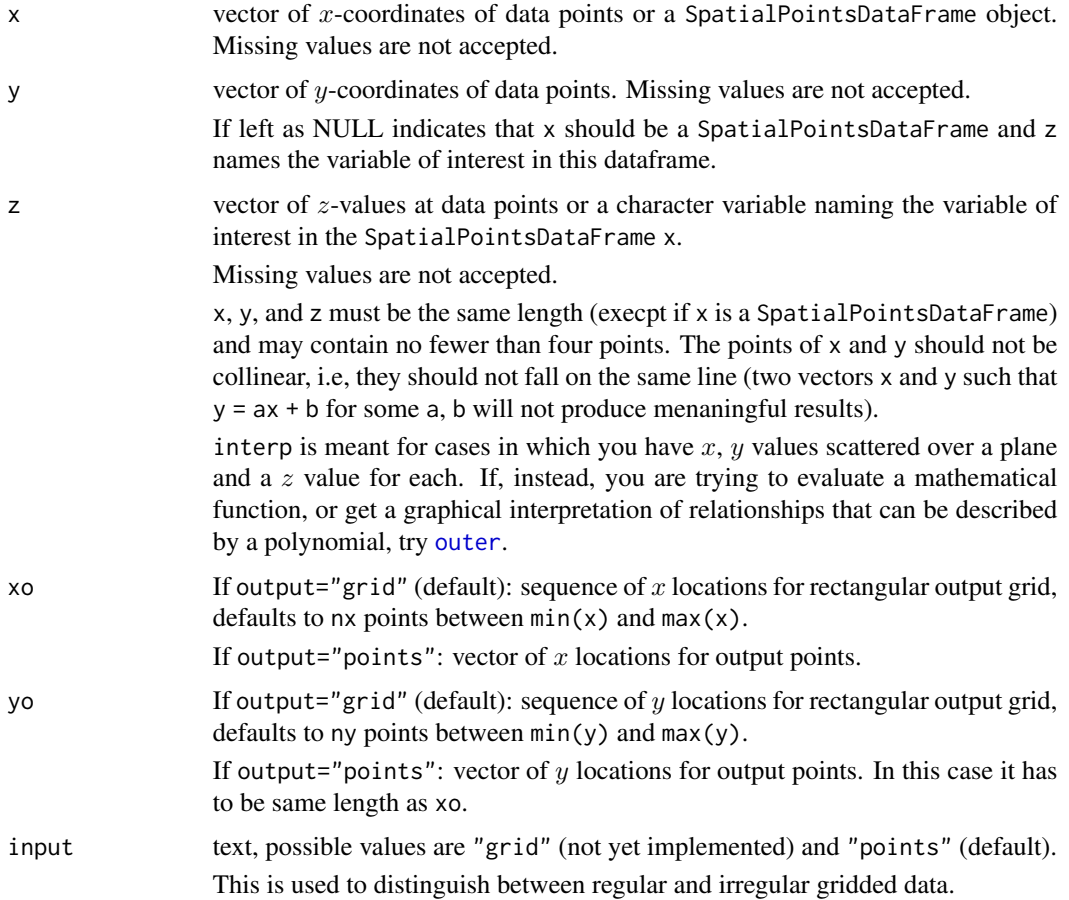

#### interp and the set of the set of the set of the set of the set of the set of the set of the set of the set of the set of the set of the set of the set of the set of the set of the set of the set of the set of the set of th

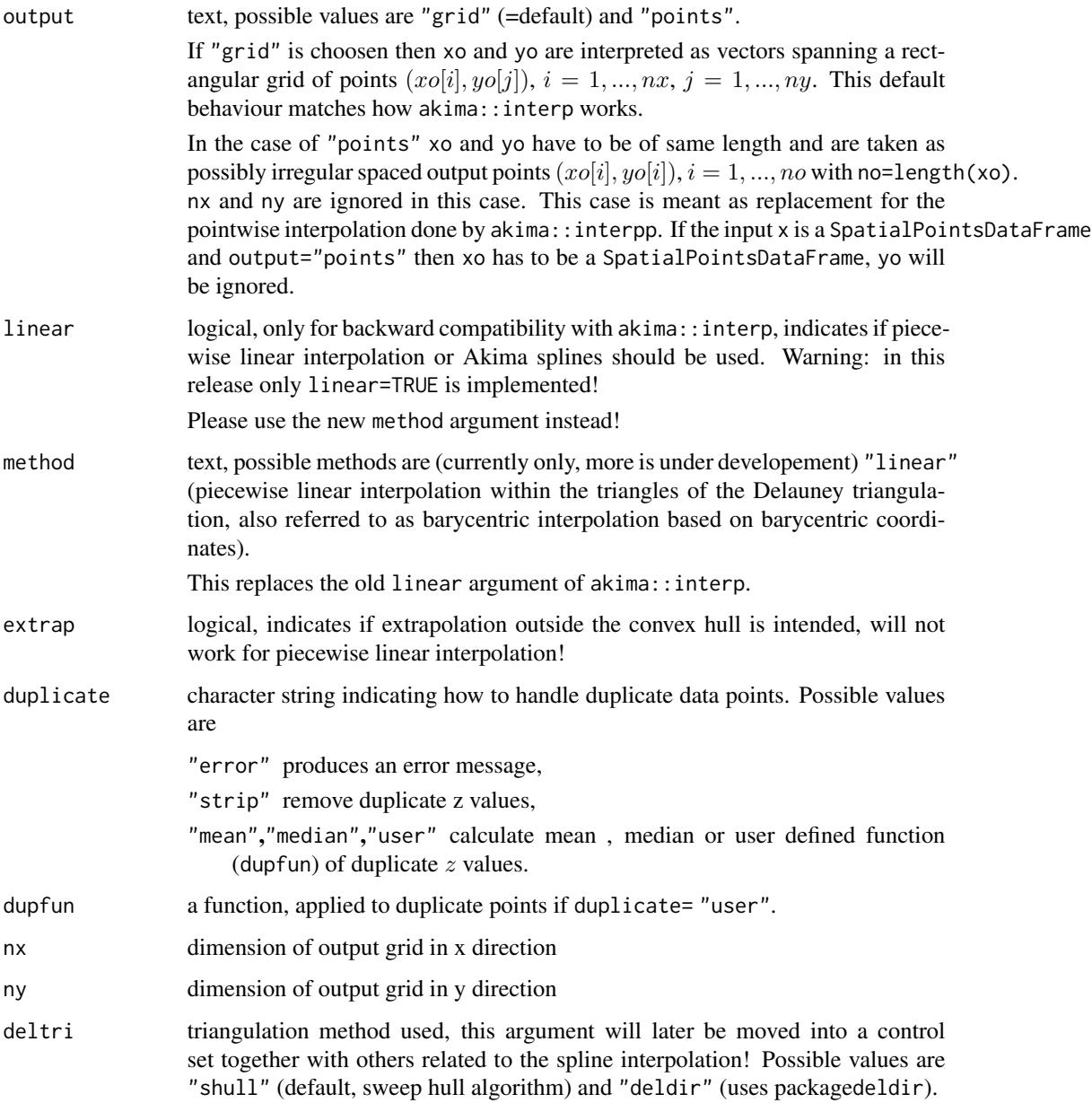

### Value

a list with 3 components:

x, y If output="grid": vectors of x- and y-coordinates of output grid, the same as the input argument xo, or yo, if present. Otherwise, their default, a vector 40 points evenly spaced over the range of the input x and y. If output="points": vectors of  $x$ - and  $y$ -coordinates of output points as given by xo and yo.

<span id="page-11-0"></span>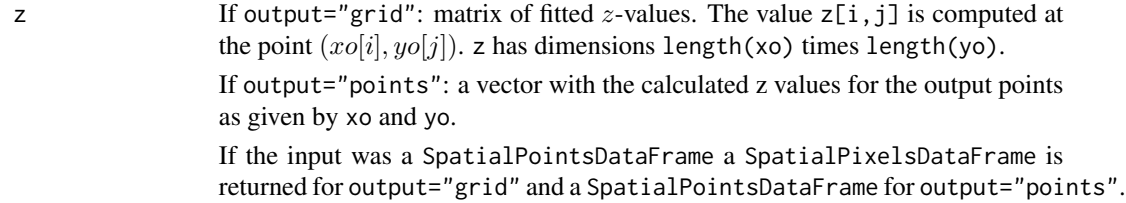

#### Author(s)

Albrecht Gebhardt <albrecht.gebhardt@aau.at>, Roger Bivand <roger.bivand@nhh.no>

#### References

Moebius, A. F. (1827) Der barymetrische Calcul. Verlag v. Johann Ambrosius Barth, Leipzig, https://books.google.at/books?id=eFPluv\_UqFEC&hl=de&pg=PR1#v=onepage&q&f=false

Franke, R., (1979). A critical comparison of some methods for interpolation of scattered data. Tech. Rep. NPS-53-79-003, Dept. of Mathematics, Naval Postgraduate School, Monterey, Calif.

### See Also

[interpp](#page-11-1)

### Examples

```
### Use all datasets from Franke, 1979:
data(franke)
for(i in 1:5)
    for(j in 1:3){
       FR <- franke.data(i,j,franke)
        IL <- with(FR, interp(x,y,z,method="linear"))
        image(IL)
        contour(IL,add=TRUE)
        with(FR,points(x,y))
    }
```
<span id="page-11-1"></span>interpp *Pointwise interpolate irregular gridded data*

#### Description

This function implements bivariate interpolation onto a set of points for irregularly spaced input data.

This function is meant for backward compatibility to package akima, please use [interp](#page-9-1) with its output argument set to "points" now.

#### interpp and the state of the state of the state of the state of the state of the state of the state of the state of the state of the state of the state of the state of the state of the state of the state of the state of th

### Usage

```
interpp(x, y = NULL, z, xo, yo = NULL, linear = TRUE,extrap = FALSE, duplicate = "error", dupfun = NULL,
 deltri = "shull")
```
### Arguments

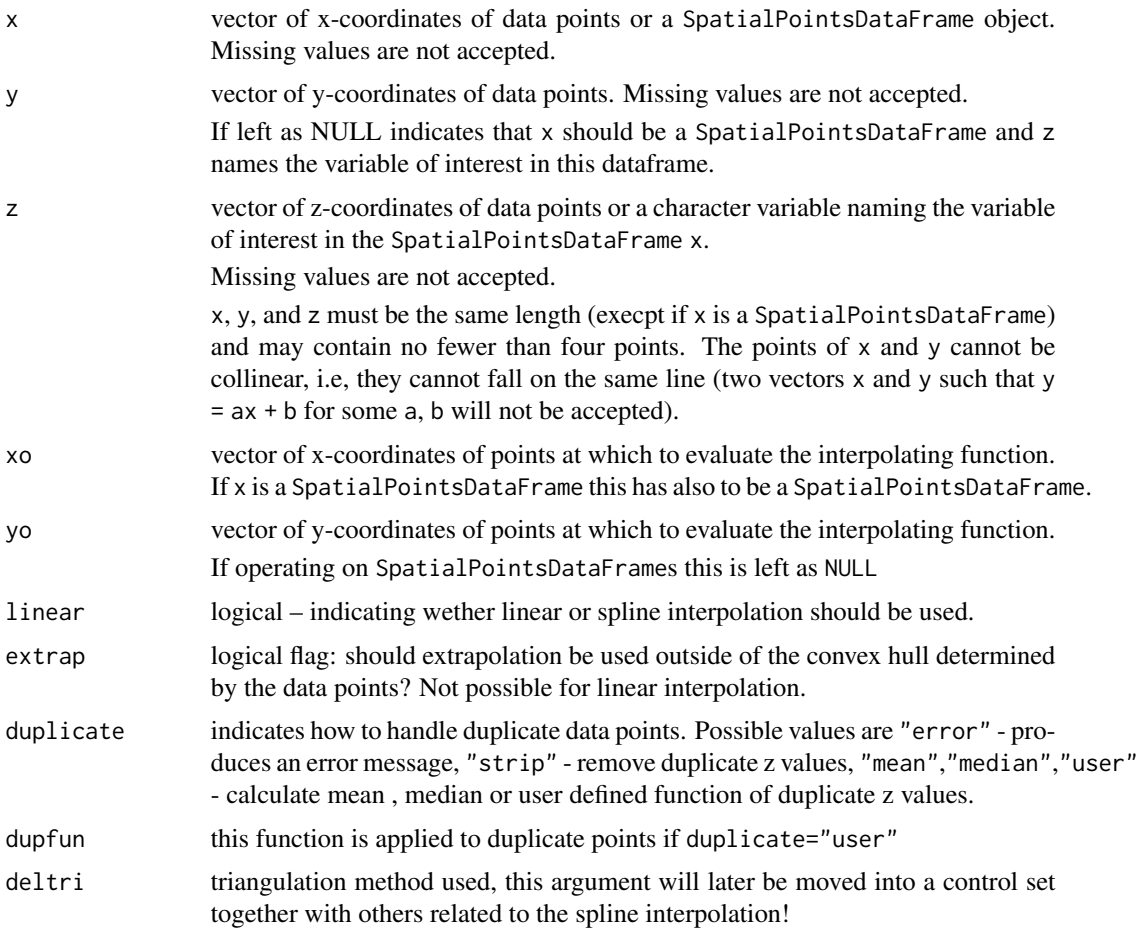

### Value

a list with 3 components:

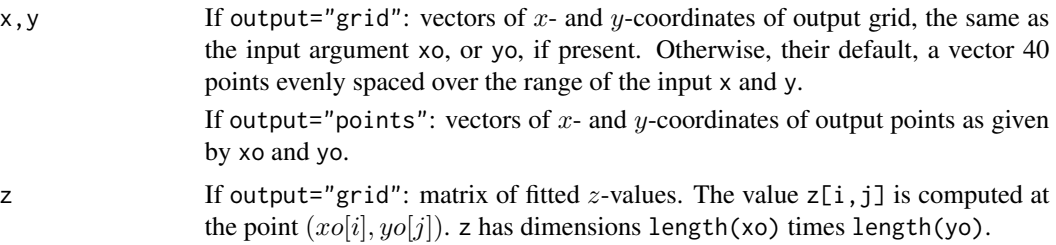

If output="points": a vector with the calculated z values for the output points as given by xo and yo.

If the input was a SpatialPointsDataFrame a SpatialPixelssDataFrame is returned for output="grid" and a SpatialPointsDataFrame for output="points".

#### <span id="page-13-0"></span>Note

This is only a call wrapper meant for backward compatibility, see [interp](#page-9-1) for more details!

#### Author(s)

Albrecht Gebhardt <albrecht.gebhardt@aau.at>, Roger Bivand <roger.bivand@nhh.no>

#### References

Moebius, A. F. (1827) Der barymetrische Calcul. Verlag v. Johann Ambrosius Barth, Leipzig, https://books.google.at/books?id=eFPluv\_UqFEC&hl=de&pg=PR1#v=onepage&q&f=false

Franke, R., (1979). A critical comparison of some methods for interpolation of scattered data. Tech. Rep. NPS-53-79-003, Dept. of Mathematics, Naval Postgraduate School, Monterey, Calif.

#### See Also

[interp](#page-9-1)

#### Examples

```
### Use all datasets from Franke, 1979:
### calculate z at shifted original locations.
data(franke)
for(i in 1:5)
    for(j in 1:3){
        FR <- franke.data(i,j,franke)
        IL \le with(FR, interpp(x,y,z,x+0.1,y+0.1,linear=TRUE))
        str(IL)
    }
```
<span id="page-13-1"></span>locpoly *Local polynomial fit.*

### Description

This function performs a local polynomial fit of up to order 3 to bivariate data. It returns estimated values of the regression function as well as estimated partial derivatives up to order 3.

#### Usage

```
locpoly(x, y, z, xo = seq(min(x), max(x), length = nx), yo = seq(min(y),max(y), length = ny), nx = 40, ny = 40, input = "points", output = "grid",
h = 0, kernel = "uniform", solver = "QR", degree = 3, pd = "")
```
#### <span id="page-14-0"></span>locpoly and the contract of the contract of the contract of the contract of the contract of the contract of the contract of the contract of the contract of the contract of the contract of the contract of the contract of th

### Arguments

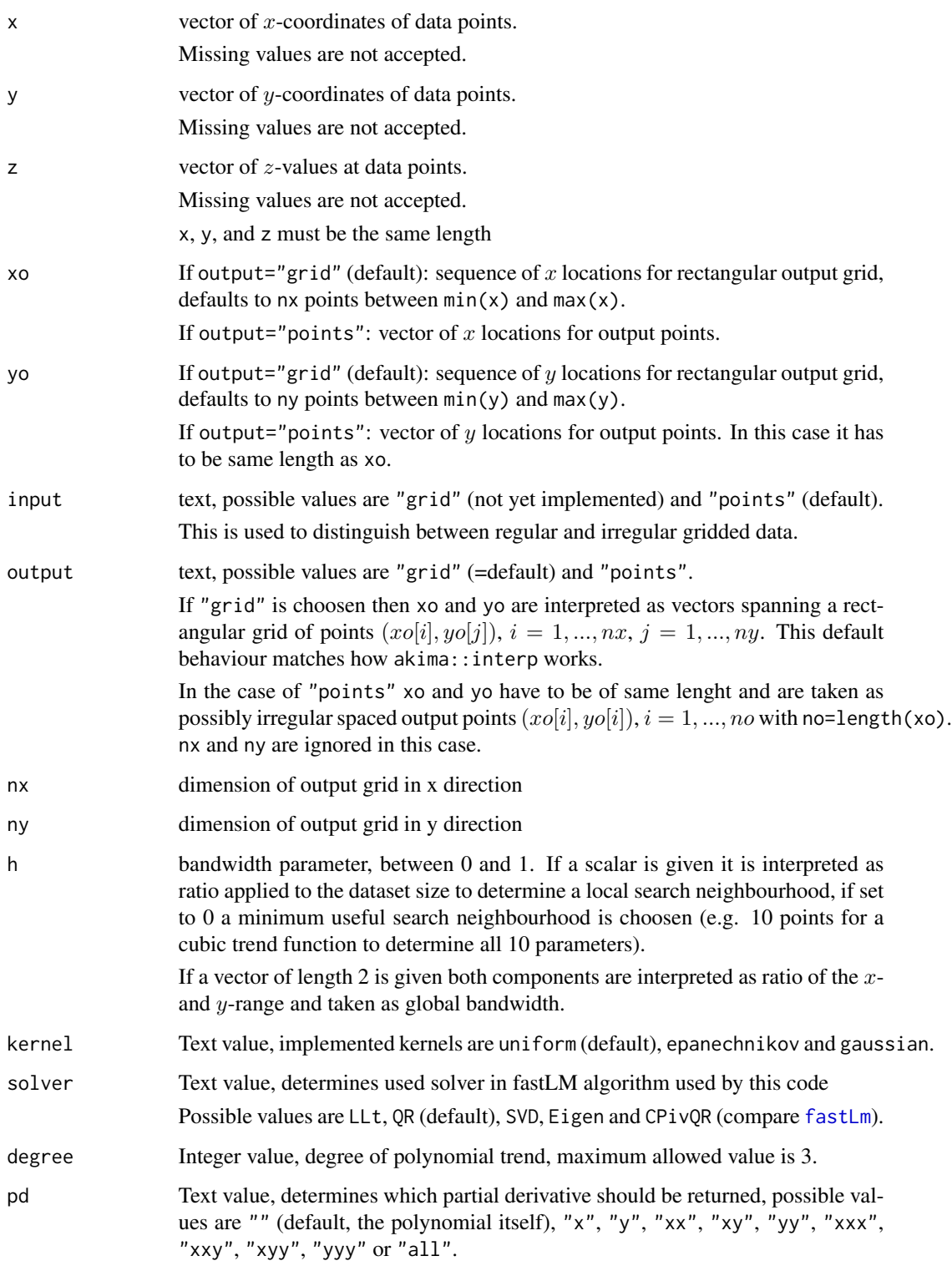

16 locpoly

#### Value

If  $pd="all"$ :

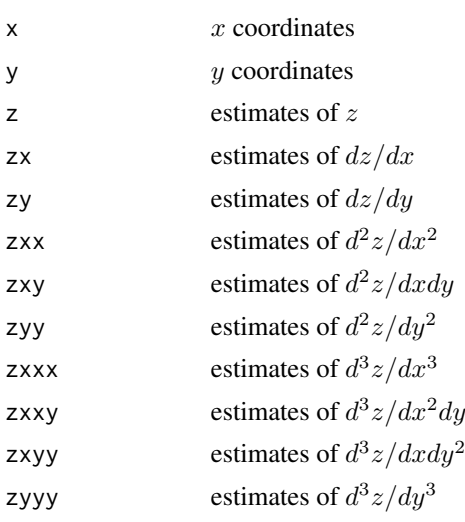

If pd!="all" only the elements x, y and the desired derivative will be returned, e.g. zxy for pd="xy".

### Note

Function [locpoly](#page-13-1) of package KernSmooth performs a similar task for univariate data.

### Author(s)

Albrecht Gebhardt <albrecht.gebhardt@aau.at>, Roger Bivand <roger.bivand@nhh.no>

### References

Douglas Bates, Dirk Eddelbuettel (2013). Fast and Elegant Numerical Linear Algebra Using the RcppEigen Package. Journal of Statistical Software, 52(5), 1-24. URL http://www.jstatsoft.org/v52/i05/.

### See Also

[locpoly](#page-13-1), [fastLm](#page-0-0)

```
## choose a kernel
knl <- "gaussian"
## choose global and local bandwidth
bwg <- 0.25 # *100% of x- y-range
bwl <- 0.1 # *100% of data set
## a bivariate polynomial of degree 5:
```
<span id="page-15-0"></span>

#### locpoly the contract of the contract of the contract of the contract of the contract of the contract of the contract of the contract of the contract of the contract of the contract of the contract of the contract of the co

```
f <- function(x,y) 0.1+ 0.2*x-0.3*y+0.1*x*y+0.3*x^2*y-0.5*y^2*x+y^3*x^2+0.1*y^5
## degree of model
dg=3## part 1:
## regular gridded data:
ng<- 21 # x/y size of a square data grid
## build and fill the grid with the theoretical values:
xg<-seq(0,1,length=ng)
yg<-seq(0,1,length=ng)
# xg and yg as matrix matching fg
nx <- length(xg)
ny <- length(yg)
xx <- t(matrix(rep(xg,ny),nx,ny))
yy <- matrix(rep(yg,nx),ny,nx)
fg <- outer(xg,yg,f)
## local polynomial estimate
## global bw:
ttg <- system.time(pdg <- locpoly(xg,yg,fg,
 input="grid", pd="all", h=c(bwg,bwg), solver="QR", degree=dg, kernel=knl))
## time used:
ttg
## local bw:
ttl <- system.time(pdl <- locpoly(xg,yg,fg,
  input="grid", pd="all", h=bwl, solver="QR", degree=dg, kernel=knl))
## time used:
ttl
image(pdg$x,pdg$y,pdg$z)
contour(pdl$x,pdl$y,pdl$zx,add=TRUE,lty="dotted")
contour(pdl$x,pdl$y,pdl$zy,add=TRUE,lty="dashed")
points(xx,yy,pch=".")
## part 2:
## irregular data,
## results will not be as good as with the regular 21*21=231 points.
nd<- 41 # size of data set
## random irregular data
oldseed <- set.seed(42)
x<-runif(ng)
y<-runif(ng)
set.seed(oldseed)
```
### <span id="page-17-0"></span>18 nearest.neighbours

```
z \leftarrow f(x, y)## global bw:
ttg <- system.time(pdg <- interp::locpoly(x,y,z, xg,yg, pd="all",
 h=c(bwg,bwg), solver="QR", degree=dg,kernel=knl))
ttg
## local bw:
ttl <- system.time(pdl <- interp::locpoly(x,y,z, xg,yg, pd="all",
  h=bwl, solver="QR", degree=dg,kernel=knl))
ttl
image(pdg$x,pdg$y,pdg$z)
contour(pdl$x,pdl$y,pdl$zx,add=TRUE,lty="dotted")
contour(pdl$x,pdl$y,pdl$zy,add=TRUE,lty="dashed")
points(x,y,pch=".")
```
nearest.neighbours *Nearest neighbour structure for a data set*

#### Description

This function can be used to generate nearest neighbour information for a set of 2D data points.

#### Usage

```
nearest.neighbours(x, y)
```
### Arguments

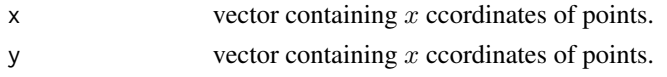

### Details

The C++ implementation of this function is used inside the [locpoly](#page-13-1) and [interp](#page-9-1) functions.

### Value

A list with two components

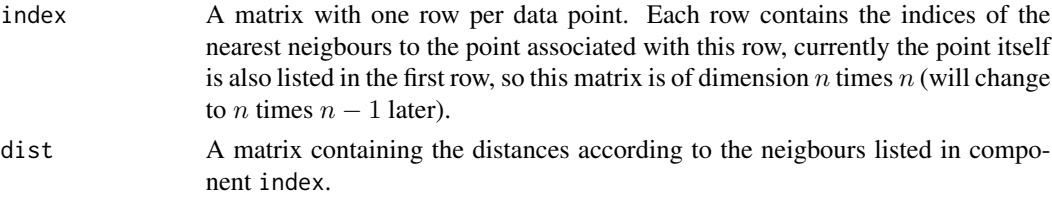

<span id="page-18-0"></span>

### Author(s)

Albrecht Gebhardt <albrecht.gebhardt@aau.at>, Roger Bivand <roger.bivand@nhh.no>

#### See Also

[convex.hull](#page-5-1)

### Examples

```
data(franke)
## use only a small subset
fd <- franke$ds1[1:5,]
nearest.neighbours(fd$x,fd$y)
```
on *Determines if a point is on or left of the vector described by two other points.*

### Description

A simple test function to determine the position of one (or more) points relative to a vector spanned by two points.

#### Usage

on(x1, y1, x2, y2, x0, y0, eps = 1e-16)  $left(x1, y1, x2, y2, x0, y0, eps = 1e-16)$ 

### Arguments

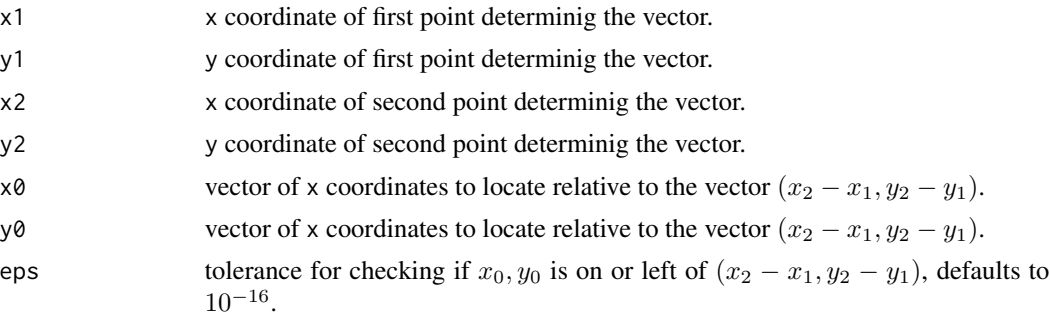

### Value

logical vector with the results of the test.

### Author(s)

Albrecht Gebhardt <albrecht.gebhardt@aau.at>, Roger Bivand <roger.bivand@nhh.no>

### See Also

[in.convex.hull](#page-19-1), [on.convex.hull](#page-19-2).

#### Examples

```
y \leq x \leq -c(0,1)## should be TRUE
on(x[1],y[1],x[2],y[2],0.5,0.5)
## note the default setting of eps leading to
on(x[1],y[1],x[2],y[2],0.5,0.50000000000000001)
## also be TRUE
## should be TRUE
left(x[1],y[1],x[2],y[2],0.5,0.6)
```

```
## note the default setting of eps leading to
left(x[1],y[1],x[2],y[2],0.5,0.50000000000000001)
## already resulting to FALSE
```
<span id="page-19-2"></span>on.convex.hull *Determines if points are on or in the convex hull of a triangulation object*

### <span id="page-19-1"></span>Description

Given a triangulation object  $tri.$  obj of n points in the plane, this subroutine returns a logical vector indicating if the points  $(x_i, y_i)$  lay on or in the convex hull of  $tri.$ obj.

### Usage

on.convex.hull(tri.obj, x, y, eps=1E-16) in.convex.hull(tri.obj, x, y, eps=1E-16, strict=TRUE)

### Arguments

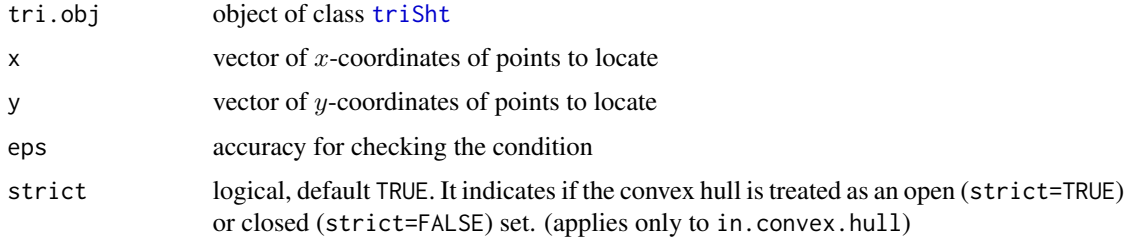

#### Value

Logical vector.

<span id="page-19-0"></span>

#### <span id="page-20-0"></span>Author(s)

Albrecht Gebhardt <albrecht.gebhardt@aau.at>, Roger Bivand <roger.bivand@nhh.no>

#### See Also

[triSht](#page-33-1), [print.triSht](#page-26-1), [plot.triSht](#page-21-1), [summary.triSht](#page-27-1), [triangles](#page-32-1), [convex.hull](#page-5-1).

#### Examples

```
# use a part of the quakes data set:
data(quakes)
quakes.part<-quakes[(quakes[,1]<=-10.78 & quakes[,1]>=-19.4 &
                     quakes[,2]<=182.29 & quakes[,2]>=165.77),]
q.tri<-tri.mesh(quakes.part$lon, quakes.part$lat, duplicate="remove")
on.convex.hull(q.tri,quakes.part$lon[1:20],quakes.part$lat[1:20])
# Check with part of data set:
# Note that points on the hull (see above) get marked FALSE below:
in.convex.hull(q.tri,quakes.part$lon[1:20],quakes.part$lat[1:20])
# If points both on the hull and in the interior of the hull are meant
# disable strict mode:
in.convex.hull(q.tri,quakes.part$lon[1:20],quakes.part$lat[1:20],strict=FALSE)
# something completely outside:
in.convex.hull(q.tri,c(170,180),c(-20,-10))
```
outer.convhull *Version of outer which operates only in a convex hull*

### Description

This version of outer evaluates FUN only on that part of the grid  $cx$  times  $cy$  that is enclosed within the convex hull of the points  $(px, py)$ .

This can be useful for spatial estimation if no extrapolation is wanted.

#### Usage

```
outer.convhull(cx,cy,px,py,FUN,duplicate="remove",...)
```
#### Arguments

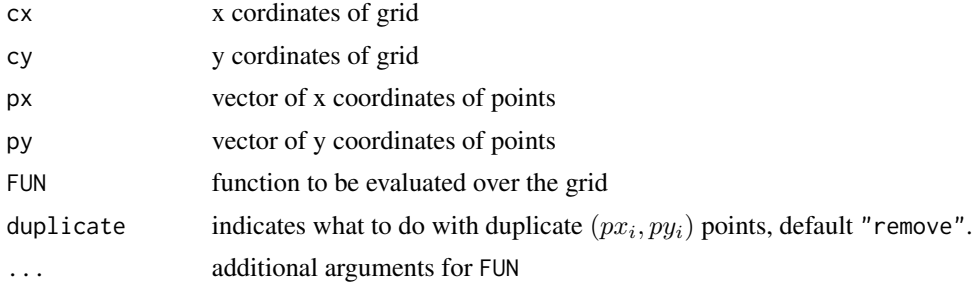

<span id="page-21-0"></span>Matrix with values of FUN (NAs if outside the convex hull).

#### Author(s)

Albrecht Gebhardt <albrecht.gebhardt@aau.at>, Roger Bivand <roger.bivand@nhh.no>

### See Also

[in.convex.hull](#page-19-1)

#### Examples

```
x<-runif(20)
y<-runif(20)
z<-runif(20)
z.lm < -lm(z<sup>2</sup>x+y)f.pred<-function(x,y)
  {predict(z.lm,data.frame(x=as.vector(x),y=as.vector(y)))}
xg<-seq(0,1,0.05)
yg<-seq(0,1,0.05)
image(xg,yg,outer.convhull(xg,yg,x,y,f.pred))
points(x,y)
```
<span id="page-21-1"></span>plot.triSht *Plot a triangulation object*

#### Description

plots the triangulation object "x"

#### Usage

```
## S3 method for class 'triSht'
plot(x, add = FALSE, xlim = range(x*x),ylim = range(x$y), do.points = TRUE, do.labels = FALSE, isometric = TRUE,
 do.circumcircles = FALSE, segment.lty = "dashed", circle.lty =
  "dotted", ...)
```
### Arguments

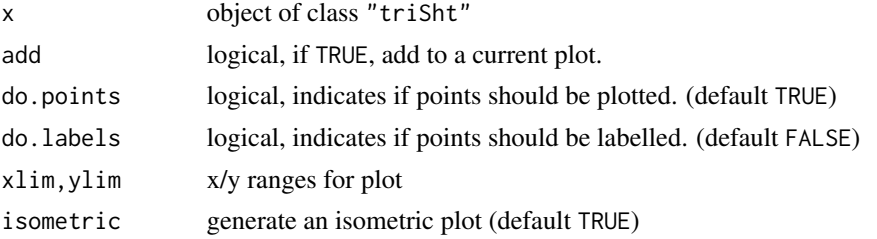

### <span id="page-22-0"></span>plot.voronoi 23

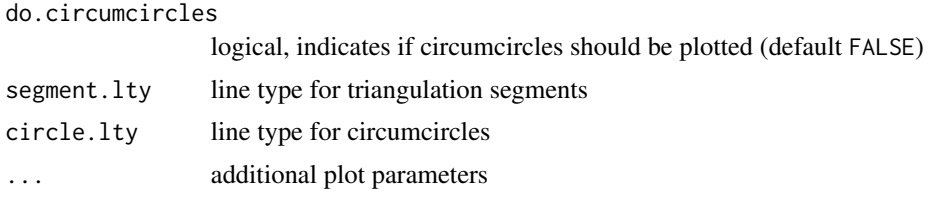

### Value

None

#### Author(s)

Albrecht Gebhardt <albrecht.gebhardt@aau.at>, Roger Bivand <roger.bivand@nhh.no>

### See Also

[triSht](#page-33-1), [print.triSht](#page-26-1), [summary.triSht](#page-27-1)

### Examples

```
## random points
plot(tri.mesh(rpois(100,lambda=20),rpois(100,lambda=20),duplicate="remove"))
## use a part of the quakes data set:
data(quakes)
quakes.part<-quakes[(quakes[,1]<=-10.78 & quakes[,1]>=-19.4 &
                     quakes[,2]<=182.29 & quakes[,2]>=165.77),]
quakes.tri<-tri.mesh(quakes.part$lon, quakes.part$lat, duplicate="remove")
plot(quakes.tri)
## use the whole quakes data set
## (will not work with standard memory settings, hence commented out)
## plot(tri.mesh(quakes$lon, quakes$lat, duplicate="remove"), do.points=F)
```
<span id="page-22-1"></span>plot.voronoi *Plot a voronoi object*

#### Description

Plots the mosaic "x". Dashed lines are used for outer tiles of the mosaic.

#### Usage

```
## S3 method for class 'voronoi'
plot(x,add=FALSE,
                           xlim=c(min(x$tri$x)-
                             0.1*diff(range(x$tri$x)),
                             max(x$tri$x)+
                             0.1*diff(range(x$tri$x))),
                           ylim=c(min(x$tri$y)-
```

```
0.1*diff(range(x$tri$y)),
 max(x$tri$y)+
 0.1*diff(range(x$tri$y))),
all=FALSE,
do.points=TRUE,
main="Voronoi mosaic",
sub=deparse(substitute(x)),
isometric=TRUE,
...)
```
### Arguments

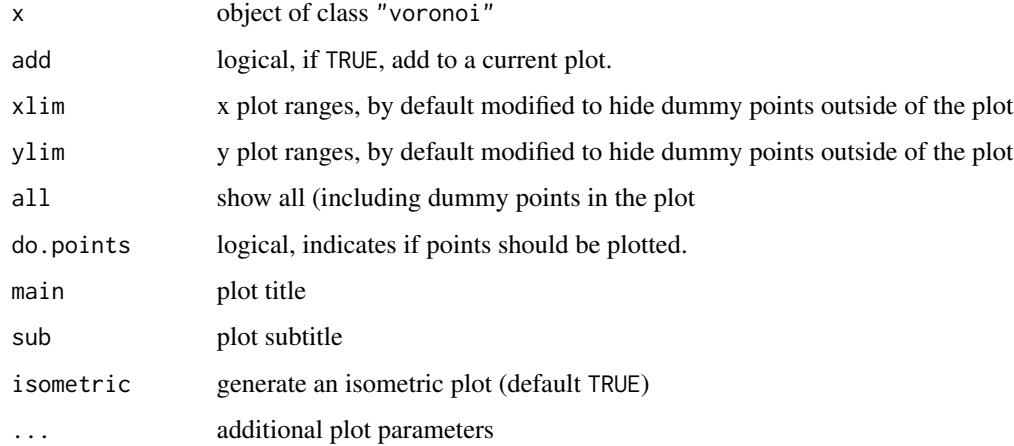

### Value

None

### Author(s)

Albrecht Gebhardt <albrecht.gebhardt@aau.at>, Roger Bivand <roger.bivand@nhh.no>

### See Also

[voronoi](#page-34-1), [print.voronoi](#page-27-2), [summary.voronoi](#page-28-1), [plot.voronoi.polygons](#page-24-1)

```
data(franke)
tr <- tri.mesh(franke$ds3)
vr <- voronoi.mosaic(tr)
plot(tr)
plot(vr,add=TRUE)
```
<span id="page-24-1"></span><span id="page-24-0"></span>plot.voronoi.polygons *plots an voronoi.polygons object*

### Description

plots an voronoi.polygons object

### Usage

```
## S3 method for class 'voronoi.polygons'
plot(x, which, color=TRUE, isometric=TRUE, ...)
```
### Arguments

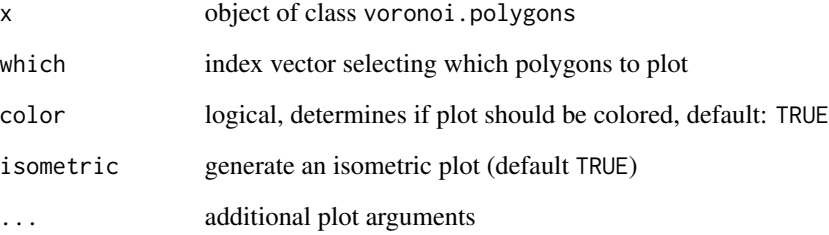

### Author(s)

A. Gebhardt

### See Also

[voronoi.polygons](#page-38-1)

```
data(franke)
fd3 <- franke$ds3
fd3.vm <- voronoi.mosaic(fd3$x,fd3$y)
fd3.vp <- voronoi.polygons(fd3.vm)
plot(fd3.vp)
plot(fd3.vp,which=c(3,4,6,10))
```
<span id="page-25-1"></span><span id="page-25-0"></span>print.summary.triSht *Print a summary of a triangulation object*

### Description

Prints some information about tri.obj

#### Usage

```
## S3 method for class 'summary.triSht'
print(x, \ldots)
```
### Arguments

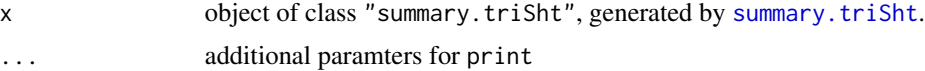

#### Value

None

### Note

This function is meant as replacement for the function of same name in package tripack. The only difference is that no constraints are possible with triSht objects of package interp.

### Author(s)

Albrecht Gebhardt <albrecht.gebhardt@aau.at>, Roger Bivand <roger.bivand@nhh.no>

### See Also

[triSht](#page-33-1),[tri.mesh](#page-30-1), [print.triSht](#page-26-1), [plot.triSht](#page-21-1), [summary.triSht](#page-27-1).

<span id="page-25-2"></span>print.summary.voronoi *Print a summary of a voronoi object*

### Description

Prints some information about object x

#### Usage

```
## S3 method for class 'summary.voronoi'
print(x, \ldots)
```
### <span id="page-26-0"></span>print.triSht 27

### Arguments

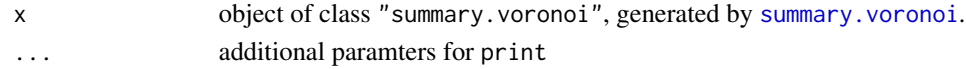

#### Value

None

### Note

This function is meant as replacement for the function of same name in package tripack and should be fully backward compatible.

### Author(s)

Albrecht Gebhardt <albrecht.gebhardt@aau.at>, Roger Bivand <roger.bivand@nhh.no>

### See Also

[voronoi](#page-34-1),[voronoi.mosaic](#page-37-1), [print.voronoi](#page-27-2), [plot.voronoi](#page-22-1), [summary.voronoi](#page-28-1).

<span id="page-26-1"></span>print.triSht *Print a triangulation object*

### Description

prints a adjacency list of "x"

### Usage

## S3 method for class 'triSht'  $print(x, \ldots)$ 

### Arguments

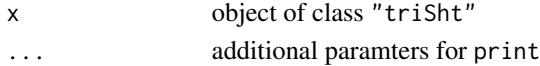

### Value

None

### Author(s)

Albrecht Gebhardt <albrecht.gebhardt@aau.at>, Roger Bivand <roger.bivand@nhh.no>

### See Also

[triSht](#page-33-1), [plot.triSht](#page-21-1), [summary.triSht](#page-27-1)

<span id="page-27-2"></span><span id="page-27-0"></span>

### Description

prints a summary of "x"

### Usage

## S3 method for class 'voronoi'  $print(x,...)$ 

### Arguments

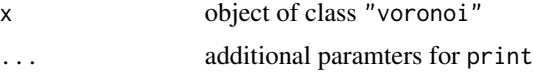

### Value

None

### Author(s)

Albrecht Gebhardt <albrecht.gebhardt@aau.at>, Roger Bivand <roger.bivand@nhh.no>

### See Also

[voronoi](#page-34-1), [plot.voronoi](#page-22-1), [summary.voronoi](#page-28-1)

<span id="page-27-1"></span>summary.triSht *Return a summary of a triangulation object*

### Description

Returns some information (number of nodes, triangles, arcs) about object.

### Usage

## S3 method for class 'triSht' summary(object,...)

### Arguments

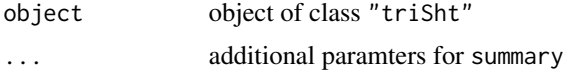

### <span id="page-28-0"></span>Value

An object of class "summary.triSht", to be printed by [print.summary.triSht](#page-25-1).

It contains the number of nodes (n), of arcs (na), of boundary nodes (nb) and triangles (nt).

#### Note

This function is meant as replacement for the function of same name in package tripack. The only difference is that no constraints are possible with triSht objects of package interp.

#### Author(s)

Albrecht Gebhardt <albrecht.gebhardt@aau.at>, Roger Bivand <roger.bivand@nhh.no>

#### See Also

[triSht](#page-33-1), [print.triSht](#page-26-1), [plot.triSht](#page-21-1), [print.summary.triSht](#page-25-1).

<span id="page-28-1"></span>summary.voronoi *Return a summary of a voronoi object*

#### Description

Returns some information about object

### Usage

## S3 method for class 'voronoi' summary(object,...)

#### Arguments

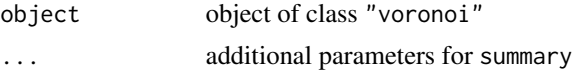

#### Value

Object of class "summary.voronoi".

It contains the number of nodes (nn) and dummy nodes (nd).

### Note

This function is meant as replacement for the function of same name in package tripack and should be fully backward compatible.

### Author(s)

Albrecht Gebhardt <albrecht.gebhardt@aau.at>, Roger Bivand <roger.bivand@nhh.no>

#### <span id="page-29-0"></span>See Also

[voronoi](#page-34-1),[voronoi.mosaic](#page-37-1), [print.voronoi](#page-27-2), [plot.voronoi](#page-22-1), [print.summary.voronoi](#page-25-2).

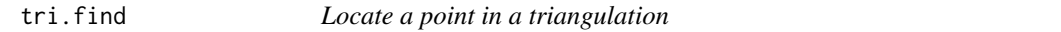

#### Description

This subroutine locates a point  $P = (x, y)$  relative to a triangulation created by tri.mesh. If P is contained in a triangle, the three vertex indexes are returned. Otherwise, the indexes of the rightmost and leftmost visible boundary nodes are returned.

#### Usage

tri.find(tri.obj,x,y)

### Arguments

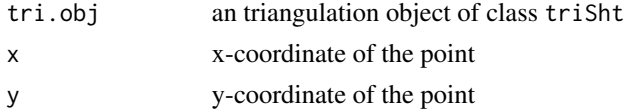

#### Value

A list with elements i1,i2,i3 containing nodal indexes, in counterclockwise order, of the vertices of a triangle containing  $P = (x, y)$ . bc contains the barycentric coordinates of P w.r.t. the found triangle.

If  $P$  is not contained in the convex hull of the nodes this indices are 0 (bc is meaningless then).

### Author(s)

Albrecht Gebhardt <albrecht.gebhardt@aau.at>, Roger Bivand <roger.bivand@nhh.no>

#### See Also

[triSht](#page-33-1), [print.triSht](#page-26-1), [plot.triSht](#page-21-1), [summary.triSht](#page-27-1), [triangles](#page-32-1), [convex.hull](#page-5-1)

```
data(franke)
tr<-tri.mesh(franke$ds3$x,franke$ds3$y)
plot(tr)
pnt<-list(x=0.3,y=0.4)
triangle.with.pnt<-tri.find(tr,pnt$x,pnt$y)
attach(triangle.with.pnt)
lines(franke$ds3$x[c(i1,i2,i3,i1)],franke$ds3$y[c(i1,i2,i3,i1)],col="red")
points(pnt$x,pnt$y)
```
<span id="page-30-1"></span><span id="page-30-0"></span>

### Description

This function generates a Delaunay triangulation of arbitrarily distributed points in the plane. The resulting object can be printed or plotted, some additional functions can extract details from it like the list of triangles, arcs or the convex hull.

#### Usage

 $tri.$ mesh(x,  $y = NULL$ , duplicate = "error")

#### Arguments

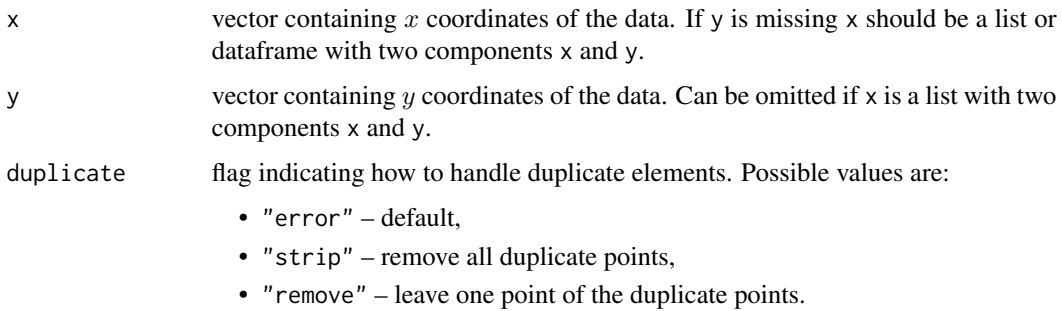

#### Details

This function creates a Delaunay triangulation of a set of arbitrarily distributed points in the plane referred to as nodes.

The Delaunay triangulation is defined as a set of triangles with the following five properties:

- 1. The triangle vertices are nodes.
- 2. No triangle contains a node other than its vertices.
- 3. The interiors of the triangles are pairwise disjoint.
- 4. The union of triangles is the convex hull of the set of nodes (the smallest convex set which contains the nodes).
- 5. The interior of the circumcircle of each triangle contains no node.

The first four properties define a triangulation, and the last property results in a triangulation which is as close as possible to equiangular in a certain sense and which is uniquely defined unless four or more nodes lie on a common circle. This property makes the triangulation well-suited for solving closest point problems and for triangle-based interpolation.

This triangulation is based on the s-hull algorithm by David Sinclair. It consist of two steps:

- <span id="page-31-0"></span>1. Create an initial non-overlapping triangulation from the radially sorted nodes (w.r.t to an arbitrary first node). Starting from a first triangle built from the first node and its nearest neigbours this is done by adding triangles from the next node (in the sense of distance to the first node) to the hull of the actual triangulation visible from this node (sweep hull step).
- 2. Apply triange flipping to each pair of triangles sharing a border until condition 5 holds (Cline-Renka test).

This algorithm has complexicity  $O(n * log(n))$ .

### Value

an object of class "triSht", see [triSht](#page-33-1).

#### Note

This function is meant as a replacement for [tri.mesh](#page-30-1) from package tripack. Please note that the underlying algorithm changed from Renka's method to Sinclair's sweep hull method. Delaunay triangulations are unique if no four or more points exist which share the same circumcircle. Otherwise several solutions are available and different algorithms will give different results. This especially holds for regular grids, where in the case of rectangular gridded points each grid cell can be triangulated in two different ways.

The arguments are backward compatible, but the returned object is not compatible with package tripack (it provides a [tri](#page-0-0) object type)! But you can apply methods with same names to the object returned in package interp which is of type [triSht](#page-33-1), so you can reuse your old code but you cannot reuse your old saved workspace.

#### Author(s)

Albrecht Gebhardt <albrecht.gebhardt@aau.at>, Roger Bivand <roger.bivand@nhh.no>

#### References

B. Delaunay, Sur la sphere vide. A la memoire de Georges Voronoi, Bulletin de l'Academie des Sciences de l'URSS. Classe des sciences mathematiques et na, 1934, no. 6, p. 793–800

D. A. Sinclair, S-Hull: A Fast Radial Sweep-Hull Routine for Delaunay Triangulation. https://arxiv.org/pdf/1604.01428.pdf, 2016.

#### See Also

[triSht](#page-33-1), [print.triSht](#page-26-1), [plot.triSht](#page-21-1), [summary.triSht](#page-27-1), [triangles](#page-32-1), [convex.hull](#page-5-1), [arcs](#page-2-1).

```
## use Frankes datasets:
data(franke)
tr1 <- tri.mesh(franke$ds3$x, franke$ds3$y)
tr1
tr2 <- tri.mesh(franke$ds2)
summary(tr2)
```
<span id="page-32-1"></span><span id="page-32-0"></span>

### Description

This function extracts a list of triangles from an triangulation object created by tri.mesh.

#### Usage

```
triangles(tri.obj)
```
#### Arguments

tri.obj object of class [triSht](#page-33-1)

### Details

The vertices in the returned matrix (let's denote it with retval) are ordered counterclockwise. The columns trx and  $arcx$ ,  $x = 1, 2, 3$  index the triangle and arc, respectively, which are opposite (not shared by) node nodex, with  $trix = 0$  if arcx indexes a boundary arc. Vertex indexes range from 1 to *n*, the number of nodes, triangle indexes from 0 to *nt*, and arc indexes from 1 to  $na = nt+n-1$ .

#### Value

A matrix with columns node1, node2, node3, representing the vertex nodal indexes, tr1, tr2, tr3, representing neighboring triangle indexes and arc1, arc2, arc3 reresenting arc indexes.

Each row represents one triangle.

#### Author(s)

Albrecht Gebhardt <albrecht.gebhardt@aau.at>, Roger Bivand <roger.bivand@nhh.no>

#### See Also

[triSht](#page-33-1), [print.triSht](#page-26-1), [plot.triSht](#page-21-1), [summary.triSht](#page-27-1), [triangles](#page-32-1)

```
# use the smallest Franke data set
data(franke)
fr3.tr<-tri.mesh(franke$ds3$x, franke$ds3$y)
triangles(fr3.tr)
```
<span id="page-33-1"></span><span id="page-33-0"></span>

### Description

R object that represents the triangulation of a set of 2D points, generated by [tri.mesh](#page-30-1).

### Arguments

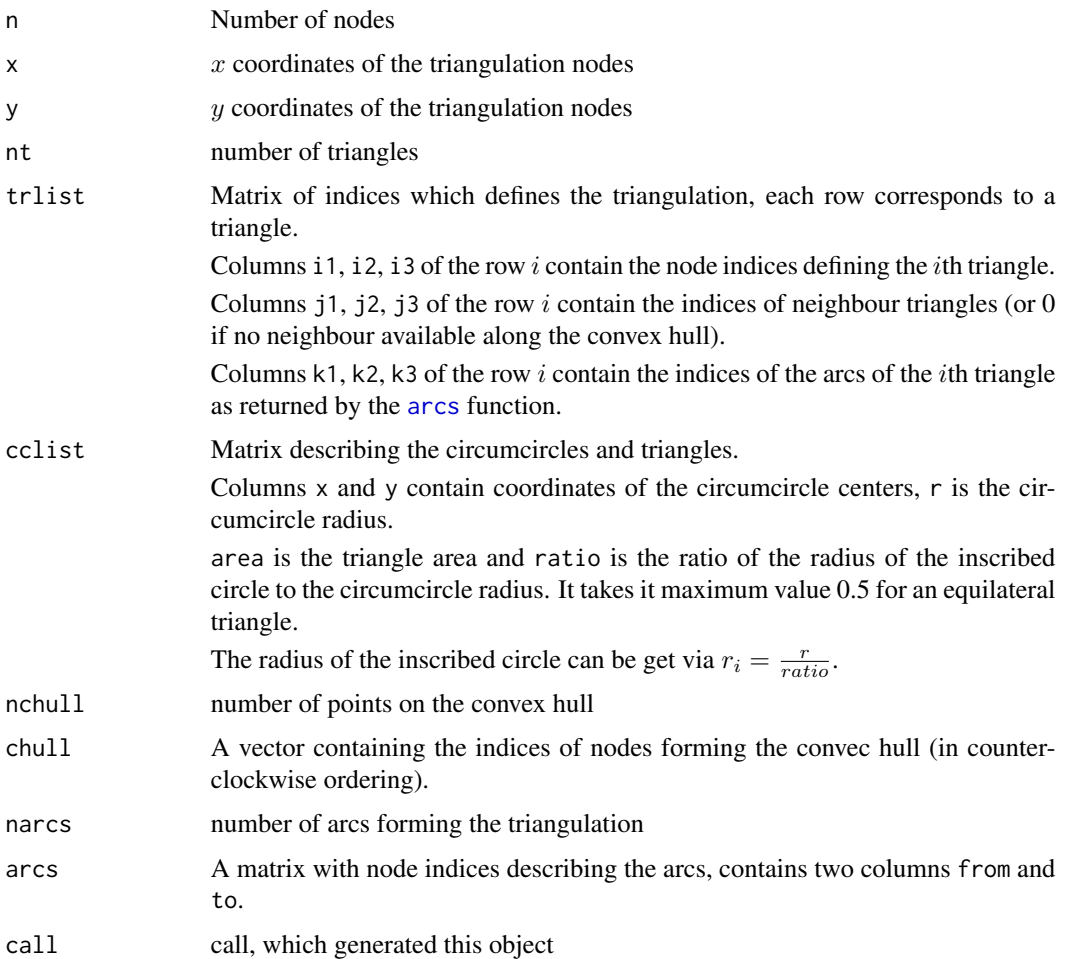

### Note

This object is not backward compatible with tri objects generated from package tripack but the functions and methods are! So you have to regenerate these objects and then you can continue to use the same calls as before.

The only difference is that no constraints to the triangulation are possible in package interp.

#### <span id="page-34-0"></span>voronoi 35

### Author(s)

Albrecht Gebhardt <albrecht.gebhardt@aau.at>, Roger Bivand <roger.bivand@nhh.no>

#### See Also

[tri.mesh](#page-30-1), [print.triSht](#page-26-1), [plot.triSht](#page-21-1), [summary.triSht](#page-27-1)

<span id="page-34-1"></span>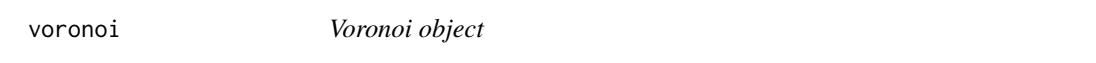

### Description

A voronoi object is created with [voronoi.mosaic](#page-37-1)

#### Arguments

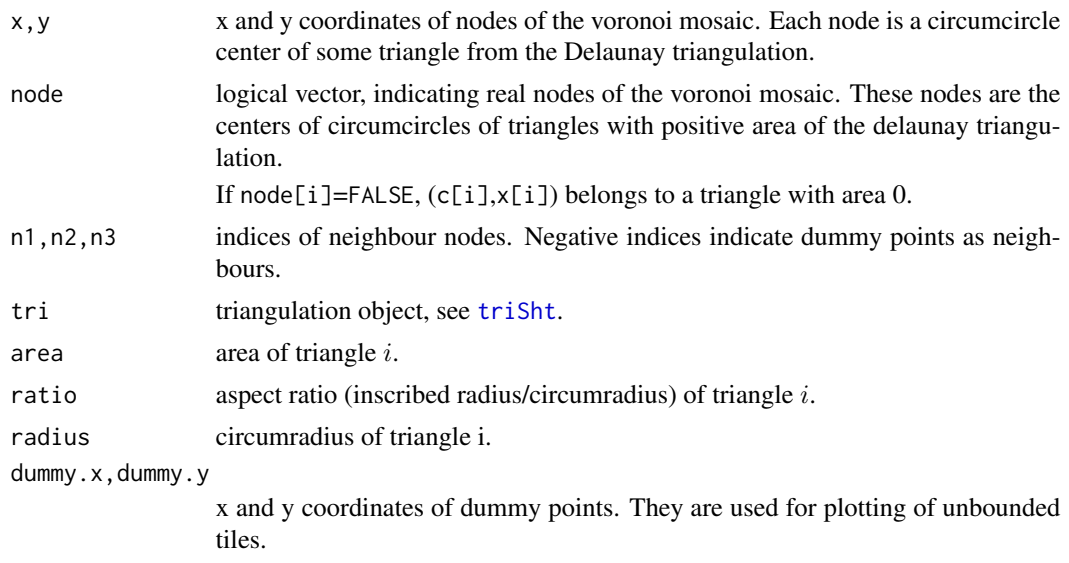

#### Note

This version of voronoi object is generated from the [tri.mesh](#page-30-1) function from package interp. That's the only difference to voronoi objects generated with package tripack.

### Author(s)

Albrecht Gebhardt <albrecht.gebhardt@aau.at>, Roger Bivand <roger.bivand@nhh.no>

### See Also

[voronoi.mosaic](#page-37-1),[plot.voronoi](#page-22-1)

<span id="page-35-0"></span>

### Description

Computes the area of each Voronoi polygon. For some sites at the edge of the region, the Voronoi polygon is not bounded, and so the area of those sites cannot be calculated, and hence will be NA.

### Usage

```
voronoi.area(voronoi.obj)
```
### Arguments

voronoi.obj object of class "voronoi"

#### Value

A vector of polygon areas.

### Author(s)

S. J. Eglen

### See Also

[voronoi.mosaic](#page-37-1),[voronoi.polygons](#page-38-1),

```
data(franke)
fd3 <- franke$ds3
fd3.vm <- voronoi.mosaic(fd3$x,fd3$y)
fd3.vm.areas <- voronoi.area(fd3.vm)
plot(fd3.vm)
text(fd3$x, fd3$y, round(fd3.vm.areas,5))
```
<span id="page-36-0"></span>voronoi.findrejectsites

*Find the Voronoi sites at the border of the region (to be rejected).*

### Description

Find the sites in the Voronoi tesselation that lie at the edge of the region. A site is at the edge if any of the vertices of its Voronoi polygon lie outside the rectangle with corners (xmin,ymin) and (xmax,ymax).

#### Usage

```
voronoi.findrejectsites(voronoi.obj, xmin, xmax, ymin, ymax)
```
### Arguments

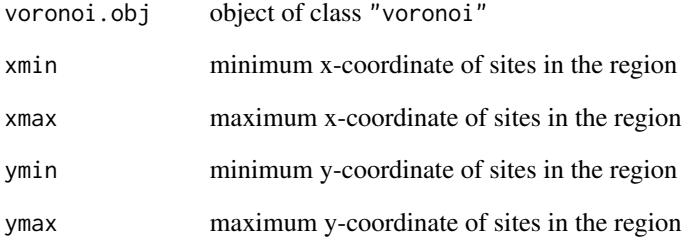

### Value

A logical vector of the same length as the number of sites. If the site is a reject, the corresponding element of the vector is set to TRUE.

### Author(s)

S. J. Eglen

#### See Also

[voronoi.polygons](#page-38-1)

<span id="page-37-1"></span><span id="page-37-0"></span>voronoi.mosaic *Voronoi mosaic*

#### Description

This function creates a Voronoi mosaic out of a given set of arbitraryly located points in the plane. Each cell of a voronoi mosaic is associated with a data point and contains all points  $(x, y)$  closest to this data point.

### Usage

voronoi.mosaic(x,  $y = NULL$ , duplicate = "error")

#### Arguments

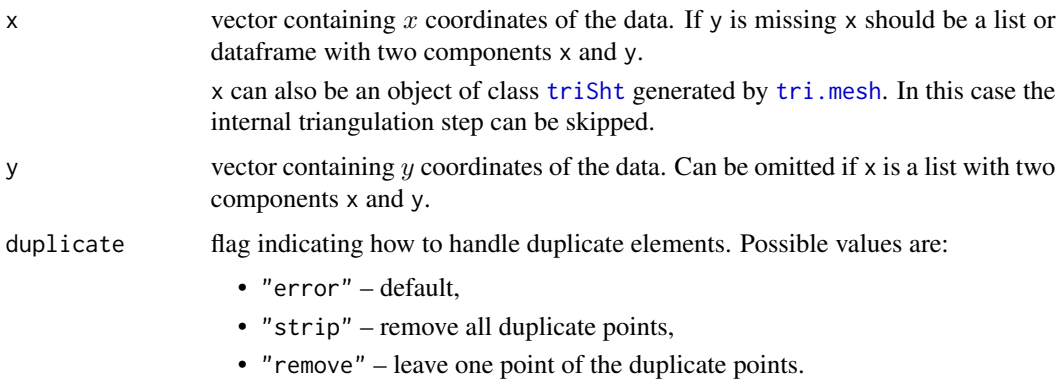

### Details

The function creates first a Delaunay triangulation (if not already given), extracts the circumcircle centers of these triangles, and then connects these points according to the neighbourhood relations between the triangles.

### Value

An object of class [voronoi](#page-34-1).

#### Note

This function is meant as a replacement for [voronoi.mosaic](#page-37-1) from package tripack. Please note that the underlying triangulation uses a different algorithm, see [tri.mesh](#page-30-1). Contrary to tri.mesh this should not affect the result for non unique triangulations e.g. on regular grids as the voronoi mosaic in this case will still be unique.

The arguments are backward compatible, even the returned object should be compatible with functions from package tripack.

#### <span id="page-38-0"></span>Author(s)

Albrecht Gebhardt <albrecht.gebhardt@aau.at>, Roger Bivand <roger.bivand@nhh.no>

#### References

G. Voronoi, Nouvelles applications des parametres continus a la theorie des formes quadratiques. Deuxieme memoire. Recherches sur les parallelloedres primitifs, Journal fuer die reine und angewandte Mathematik, 1908, vol 134, p. 198-287

### See Also

[voronoi](#page-34-1),[voronoi.mosaic](#page-37-1), [print.voronoi](#page-27-2), [plot.voronoi](#page-22-1)

#### Examples

```
data(franke)
fd <- franke$ds3
vr <- voronoi.mosaic(fd$x, fd$y)
summary(vr)
```
<span id="page-38-1"></span>voronoi.polygons *extract polygons from a voronoi mosaic*

#### Description

This functions extracts polygons from a voronoi.mosaic object.

### Usage

```
voronoi.polygons(voronoi.obj)
```
#### Arguments

voronoi.obj object of class voronoi.mosaic

#### Value

Returns an object of class voronoi.polygons with unamed list elements for each polygon. These list elements are matrices with columns x and y. Unbounded polygons along the border are represented by NULL instead of a matrix.

#### Author(s)

Denis White

### See Also

[plot.voronoi.polygons](#page-24-1),[voronoi.mosaic](#page-37-1)

40 voronoi.polygons

```
data(franke)
fd3 <- franke$ds3
fd3.vm <- voronoi.mosaic(fd3$x,fd3$y)
fd3.vp <- voronoi.polygons(fd3.vm)
fd3.vp
```
# <span id="page-40-0"></span>Index

∗Topic aplot circles, [5](#page-4-0) ∗Topic datagen franke.data, [7](#page-6-0) ∗Topic dplot arcs, [3](#page-2-0) interp, [10](#page-9-0) ∗Topic math interp, [10](#page-9-0) ∗Topic models locpoly, [14](#page-13-0) ∗Topic package interp-package, [3](#page-2-0) ∗Topic regression locpoly, [14](#page-13-0) ∗Topic spatial arcs, [3](#page-2-0) area, [4](#page-3-0) convex.hull, [6](#page-5-0) identify.triSht, [9](#page-8-0) interpp, [12](#page-11-0) on.convex.hull, [20](#page-19-0) outer.convhull, [21](#page-20-0) plot.triSht, [22](#page-21-0) plot.voronoi, [23](#page-22-0) plot.voronoi.polygons, [25](#page-24-0) print.summary.triSht, [26](#page-25-0) print.summary.voronoi, [26](#page-25-0) print.triSht, [27](#page-26-0) print.voronoi, [28](#page-27-0) summary.triSht, [28](#page-27-0) summary.voronoi, [29](#page-28-0) tri.find, [30](#page-29-0) tri.mesh, [31](#page-30-0) triangles, [33](#page-32-0) triSht, [34](#page-33-0) voronoi, [35](#page-34-0) voronoi.area, [36](#page-35-0) voronoi.findrejectsites, [37](#page-36-0)

voronoi.mosaic, [38](#page-37-0) voronoi.polygons, [39](#page-38-0) ∗Topic utilities area, [4](#page-3-0) nearest.neighbours, [18](#page-17-0) on, [19](#page-18-0) arcs, [3,](#page-2-0) *[5](#page-4-0)*, *[32](#page-31-0)*, *[34](#page-33-0)* area, *[4](#page-3-0)*, [4](#page-3-0) circles, [5](#page-4-0) convex.hull, [6,](#page-5-0) *[19](#page-18-0)*, *[21](#page-20-0)*, *[30](#page-29-0)*, *[32](#page-31-0)* fastLm, *[15,](#page-14-0) [16](#page-15-0)* franke *(*franke.data*)*, [7](#page-6-0) franke.data, [7](#page-6-0) identify.triSht, [9](#page-8-0) in.convex.hull, *[20](#page-19-0)*, *[22](#page-21-0)* in.convex.hull *(*on.convex.hull*)*, [20](#page-19-0) interp, *[3](#page-2-0)*, *[8](#page-7-0)*, [10,](#page-9-0) *[12](#page-11-0)*, *[14](#page-13-0)*, *[18](#page-17-0)* interp-package, [3](#page-2-0) interpp, *[12](#page-11-0)*, [12](#page-11-0) left *(*on*)*, [19](#page-18-0) lines, *[5](#page-4-0)* locpoly, *[3](#page-2-0)*, [14,](#page-13-0) *[16](#page-15-0)*, *[18](#page-17-0)* nearest.neighbours, [18](#page-17-0) on, [19](#page-18-0) on.convex.hull, *[20](#page-19-0)*, [20](#page-19-0) outer, *[10](#page-9-0)* outer.convhull, [21](#page-20-0) plot.triSht, *[6](#page-5-0)*, *[9](#page-8-0)*, *[21](#page-20-0)*, [22,](#page-21-0) *[26,](#page-25-0) [27](#page-26-0)*, *[29,](#page-28-0) [30](#page-29-0)*, *[32,](#page-31-0) [33](#page-32-0)*, *[35](#page-34-0)* plot.voronoi, [23,](#page-22-0) *[27,](#page-26-0) [28](#page-27-0)*, *[30](#page-29-0)*, *[35](#page-34-0)*, *[39](#page-38-0)* plot.voronoi.polygons, *[24](#page-23-0)*, [25,](#page-24-0) *[39](#page-38-0)* points, *[5](#page-4-0)* print.summary.triSht, [26,](#page-25-0) *[29](#page-28-0)*

42 INDEX

print.summary.voronoi , [26](#page-25-0) , *[30](#page-29-0)* print.triSht, [6](#page-5-0), [9](#page-8-0), [21](#page-20-0), [23](#page-22-0), [26](#page-25-0), [27](#page-26-0), [29](#page-28-0), [30](#page-29-0), [32](#page-31-0), *[33](#page-32-0)* , *[35](#page-34-0)* print.voronoi , *[24](#page-23-0)* , *[27](#page-26-0)* , [28](#page-27-0) , *[30](#page-29-0)* , *[39](#page-38-0)* summary.triSht , *[6](#page-5-0)* , *[9](#page-8-0)* , *[21](#page-20-0)* , *[23](#page-22-0)* , *[26,](#page-25-0) [27](#page-26-0)* , [28](#page-27-0) , *[30](#page-29-0)* , *[32](#page-31-0) , [33](#page-32-0)* , *[35](#page-34-0)* summary.voronoi , *[24](#page-23-0)* , *[27,](#page-26-0) [28](#page-27-0)* , [29](#page-28-0) tri , *[32](#page-31-0)* tri.find, [30](#page-29-0) tri.mesh , *[3](#page-2-0) , [4](#page-3-0)* , *[26](#page-25-0)* , [31](#page-30-0) , *[32](#page-31-0)* , *[34](#page-33-0) , [35](#page-34-0)* , *[38](#page-37-0)* triangles , *[4](#page-3-0) – [6](#page-5-0)* , *[21](#page-20-0)* , *[30](#page-29-0)* , *[32](#page-31-0) , [33](#page-32-0)* , [33](#page-32-0) triSht, [3](#page-2-0)-[6](#page-5-0), [9](#page-8-0), [20](#page-19-0), [21](#page-20-0), [23](#page-22-0), [26,](#page-25-0) [27](#page-26-0), [29](#page-28-0), [30](#page-29-0), [32](#page-31-0), *[33](#page-32-0)* , [34](#page-33-0) , *[35](#page-34-0)* , *[38](#page-37-0)* voronoi , *[24](#page-23-0)* , *[27,](#page-26-0) [28](#page-27-0)* , *[30](#page-29-0)* , [35](#page-34-0) , *[38](#page-37-0) , [39](#page-38-0)* voronoi.area, [36](#page-35-0) voronoi.findrejectsites, [37](#page-36-0) voronoi.mosaic , *[3](#page-2-0)* , *[27](#page-26-0)* , *[30](#page-29-0)* , *[35](#page-34-0) , [36](#page-35-0)* , *[38](#page-37-0)* , [38](#page-37-0) , *[39](#page-38-0)*

voronoi.polygons , *[25](#page-24-0)* , *[36,](#page-35-0) [37](#page-36-0)* , [39](#page-38-0)